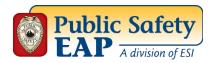

## **Accessing Coronavirus Resources via Wellness Blog**

- 1. Go to www.theEAP.com/Public-Safety-EAP
- 2. Click on the "Resources" tab on the right hand side of the navigation menu, and then click on the "Wellness Blog" sub tab in the drop down menu.

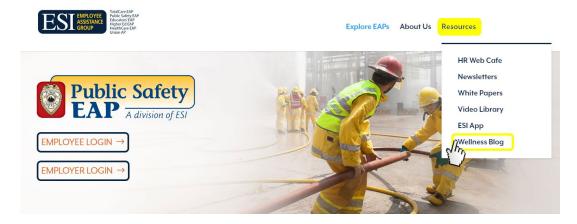

3. Once you are in the **Wellness Blog**, you can use the search bar to find articles and resources for the Coronavirus, or scroll through the most recent articles posted on the *left*.

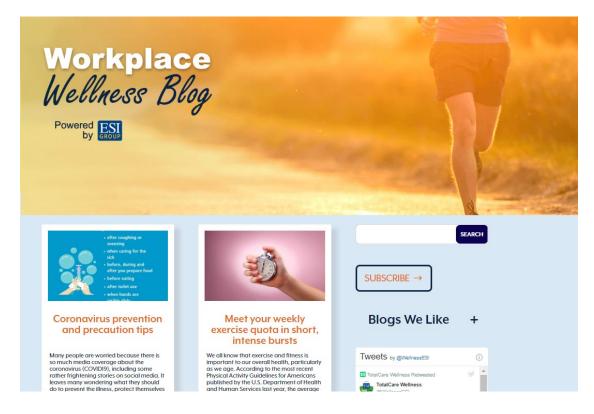

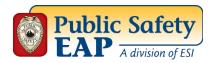

## **Accessing Coronavirus Resources via HR Web Cafe**

- 1. Go to www.theEAP.com/Public-Safety-EAP
- 2. Click on the "Resources" tab on the right hand side of the navigation menu, and then click on the "HR Web Café" sub tab in the drop down menu.

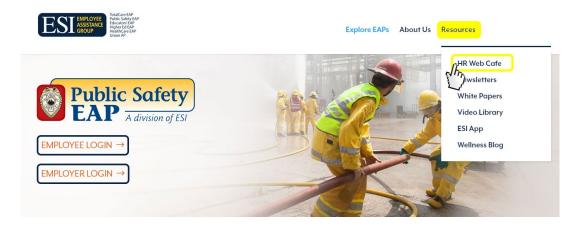

3. Once you are in the **HR Web Café**, you can use the search bar to find articles and resources for the Coronavirus, or scroll through the most recent articles posted on the *left*.

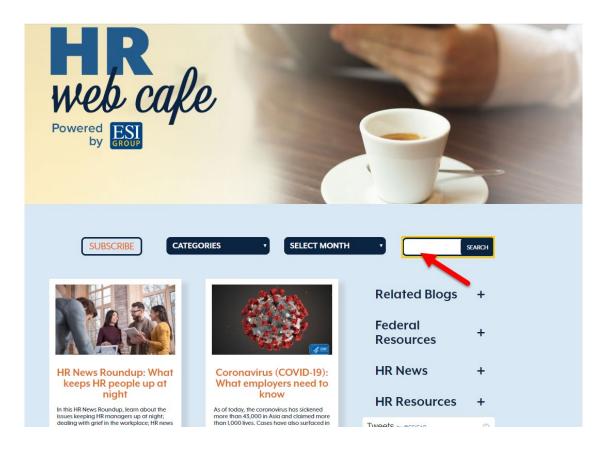